# 4.1 Performance

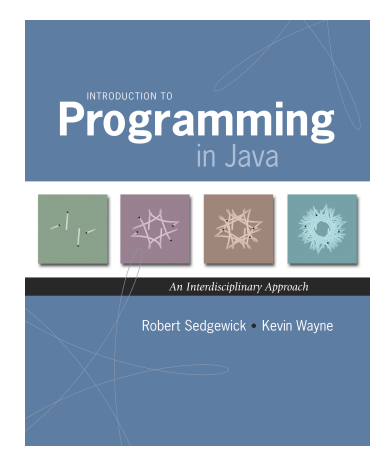

*Introduction to Programming in Java: An Interdisciplinary Approach · Robert Sedgewick and Kevin Wayne · Copyright © 2008 · \* \** <sup>2</sup>

# The Challenge

### Q. Will my program be able to solve a large practical problem?

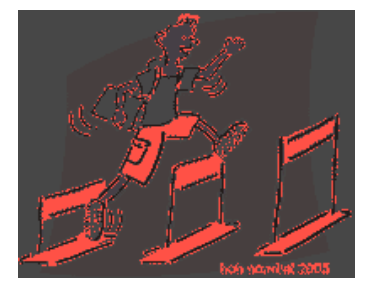

test case

compile debug on

solve problems in practice

*"As soon as an Analytic Engine exists, it will necessarily guide the future course of the science. Whenever any result is sought by its aid, the question will arise - By what course of calculation can these results be arrived at by the machine in the shortest time?" – Charles Babbage* 

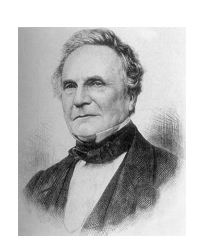

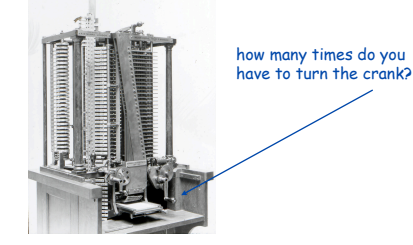

Charles Babbage (1864)

Analytic Engine

Scientific Method

#### Scientific method.

- Observe some feature of the natural world.
- Hypothesize a model that is consistent with the observations.
- Predict events using the hypothesis.
- Verify the predictions by making further observations.
- Validate by repeating until the hypothesis and observations agree.

#### Principles.

- Experiments we design must be reproducible.
- Hypothesis must be falsifiable.

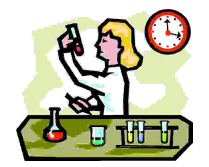

4

Key insight. [Knuth 1970s] Use the scientific method to understand performance.

### Predict performance.

- Will my program finish?
- When will my program finish?

# Compare algorithms.

- Will this change make my program faster?
- How can I make my program faster?

#### Basis for inventing new ways to solve problems.

- Enables new technology.
- Enables new research.

# Discrete Fourier transform.

Break down waveform of N samples into periodic components.

Algorithmic Successes

- Applications: DVD, JPEG, MRI, astrophysics, ….
- Brute force:  $N^2$  steps.
- FFT algorithm: N log N steps, enables new technology.

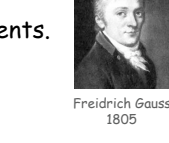

6

8

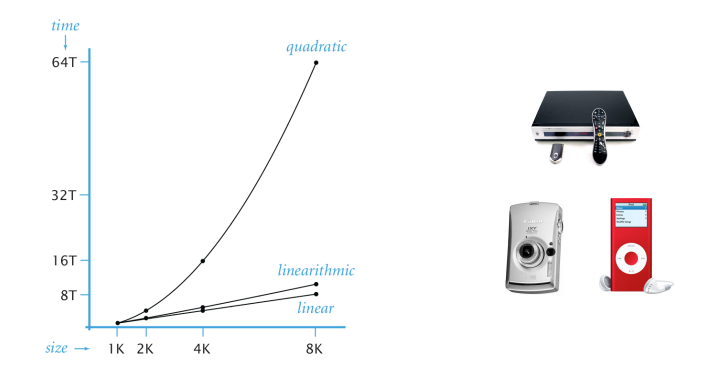

Algorithmic Successes

#### N-body Simulation.

- Simulate gravitational interactions among N bodies.
- Brute force:  $N^2$  steps.
- Barnes-Hut: N log N steps, enables new research. Andrew Appel

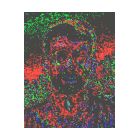

5

PU '81

7

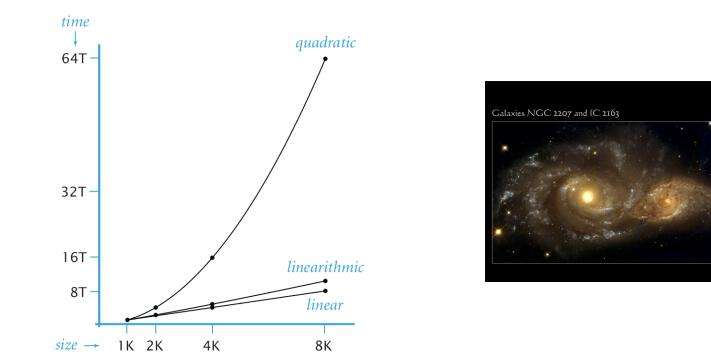

# Three-Sum Problem

Three-sum problem. Given *N* integers, find triples that sum to 0. Context. Deeply related to problems in computational geometry.

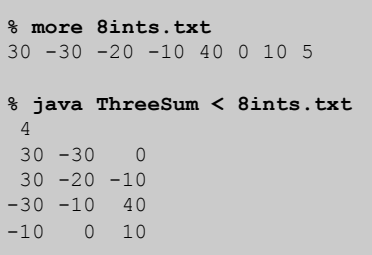

Q. How would you write a program to solve the problem?

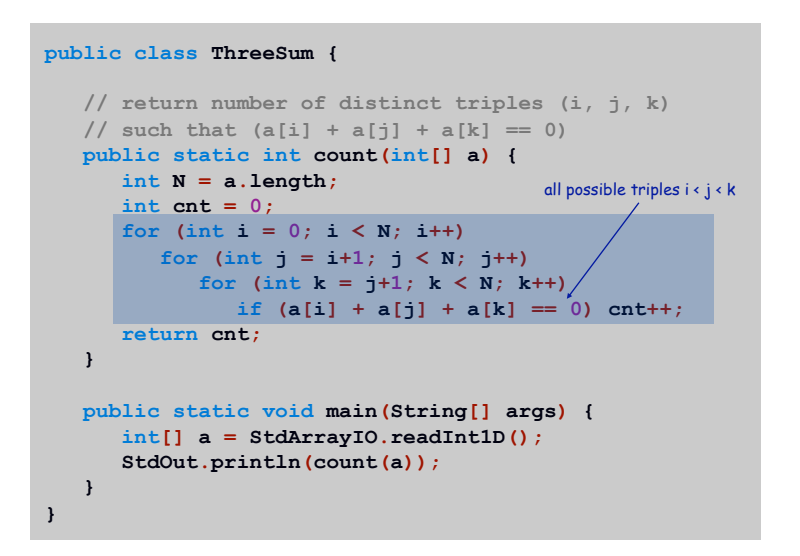

# Empirical Analysis

Empirical Analysis

Empirical analysis. Run the program for various input sizes.

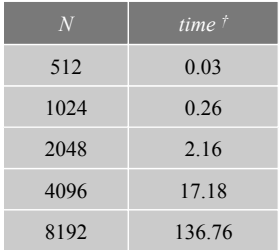

† Running Linux on Sun-Fire-X4100 with 16GB RAM

**Stopwatch** 

- Q. How to time a program?
- A. A stopwatch.

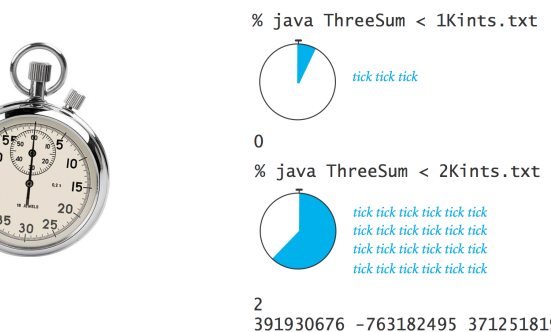

391930676 -763182495 371251819 -326747290 802431422 -475684132

#### Q. How to time a program?

A. A **Stopwatch** object.

**}** 

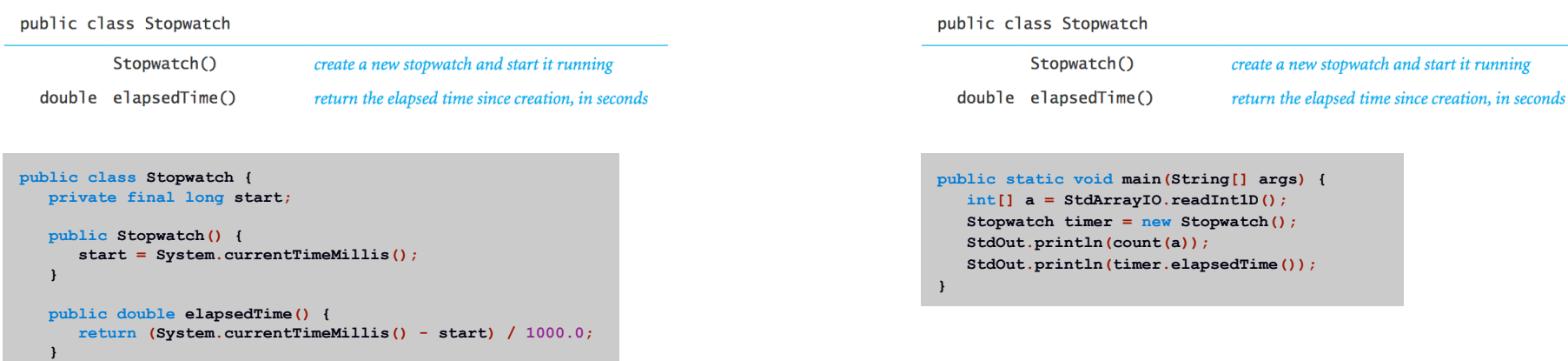

13

Empirical Analysis

#### Data analysis. Plot running time vs. input size *N*.

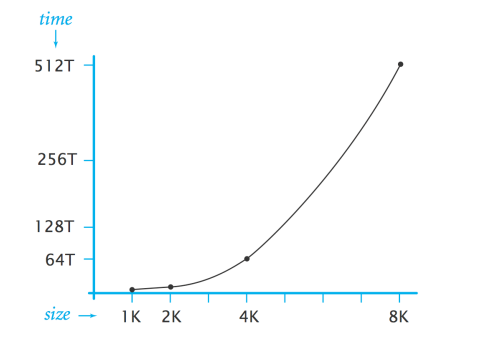

Q. How fast does running time grow as a function of input size *N* ?

# Empirical Analysis

**Stopwatch** 

Q. How to time a program? A. A **Stopwatch** object.

Initial hypothesis. Running time obeys power law  $f(N) = a N^b$ .

Data analysis. Plot running time vs. input size *N* on a log-log scale.

Consequence. Power law yields straight line  $(slope = b)$ .

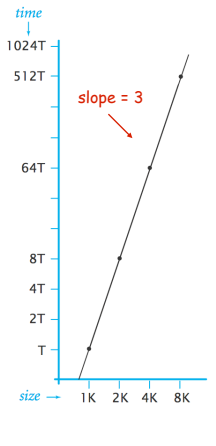

14

16

slope

Refined hypothesis. Running time grows as cube of input size: *a N*<sup>3</sup>.

Doubling hypothesis. Quick way to estimate b in a power law hypothesis.

#### Run program, doubling the size of the input?

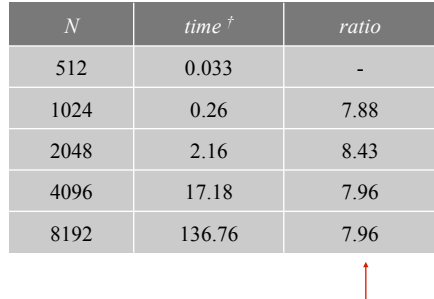

seems to converge to a constant *c = 8*

Hypothesis. Running time is about  $a N<sup>b</sup>$  with  $b = lg c$ .

Performance Challenge 2

# Let  $F(N)$  be running time of main() as a function of input N.

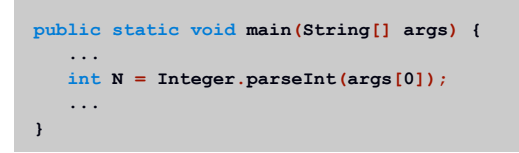

### Scenario 2. F(2N) / F(N) converges to about 2.

Q. What is order of growth of the running time?

Let  $F(N)$  be running time of main() as a function of input N.

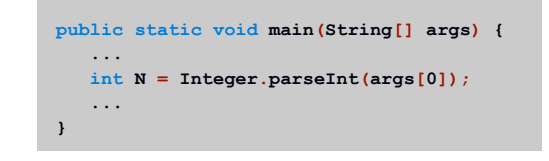

Scenario 1. F(2N) / F(N) converges to about 4.

Q. What is order of growth of the running time?

Prediction and Validation

# Hypothesis. Running time is about *a N* <sup>3</sup> for input of size *N*.

Q. How to estimate *a*? A. Run the program!

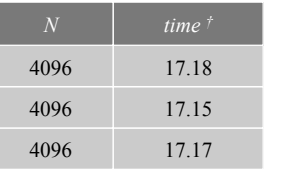

 $17.17 = a\,4096\,3$  $\Rightarrow$  *a* = 2.5  $\times$  10<sup>-10</sup>

Refined hypothesis. Running time is about  $2.5 \times 10^{-10} \times N^3$  seconds.

Prediction. 1,100 seconds for *N* = 16,384.

#### Observation.

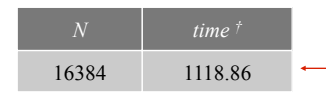

*validates hypothesis!* 

17

# Mathematical Analysis

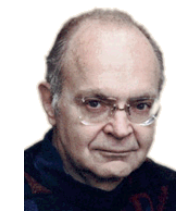

Donald Knuth Turing award '74

Running time. Count up frequency of execution of each instruction and weight by its execution time.

**int count = 0;**  for (int  $i = 0$ ;  $i < N$ ;  $i++)$  $if (a[i] == 0) count++;$ 

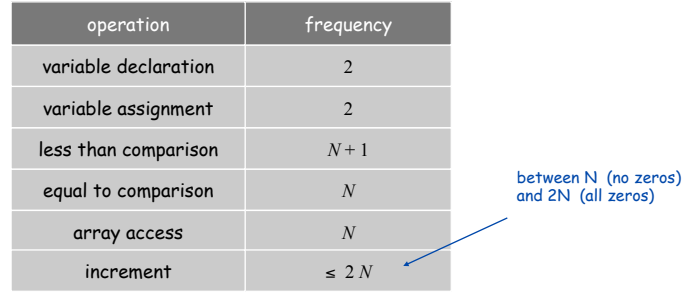

22

Mathematical Analysis

Running time. Count up frequency of execution of each instruction and weight by its execution time.

**int count = 0; for (int i = 0; i < N; i++)**  for (int  $j = i+1; j < N; j++)$  **if (a[i] + a[j] == 0) count++;** 

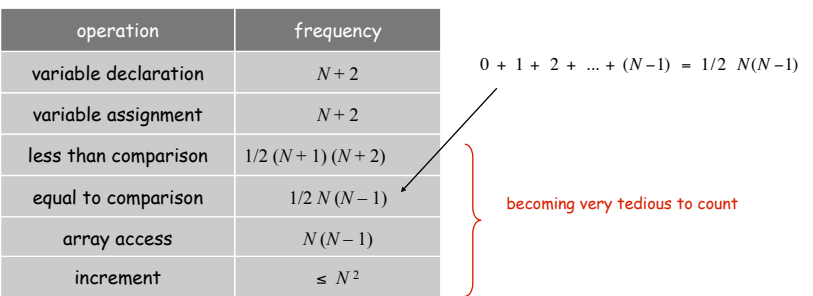

Tilde Notation

#### Tilde notation.

- Estimate running time as a function of input size *N*.
- Ignore lower order terms.
	- when *N* is large, terms are negligible
	- when *N* is small, we don't care

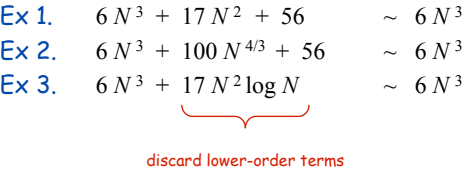

discard lower-order terms (e.g., N = 1000: 6 trillion vs. 169 million)

Technical definition.  $f(N) \sim g(N)$  means  $\lim_{N \to \infty}$  $\frac{f(N)}{g(N)} = 1$  Running time. Count up frequency of execution of each instruction and weight by its execution time.

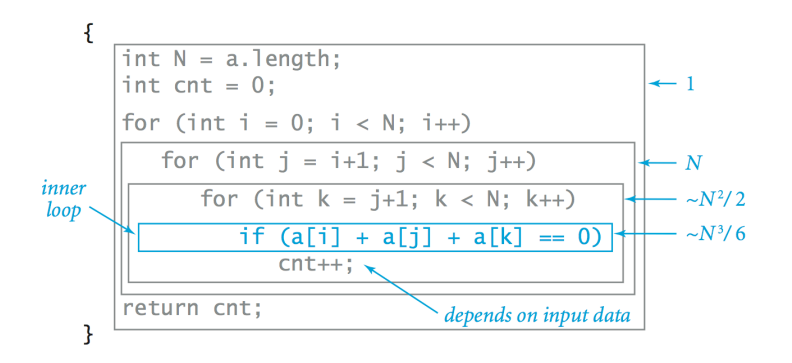

#### Inner loop. Focus on instructions in "inner loop."

Analysis: Empirical vs. Mathematical

#### Empirical analysis.

- Measure running times, plot, and fit curve.
- Easy to perform experiments.
- Model useful for predicting, but not for explaining.

### Mathematical analysis.

- Analyze algorithm to estimate  $#$  ops as a function of input size.
- May require advanced mathematics.
- **Model useful for predicting and explaining.**

Critical difference. Mathematical analysis is independent of a particular machine or compiler; applies to machines not yet built. Power law. Running time of a typical program is  $\sim a N^b$ .

Exponent *b* depends on: algorithm.

#### Leading constant *a* depends on:

- Algorithm.
- Input data.
- Caching.
- Machine.
- Compiler.
- Garbage collection.
- Just-in-time compilation.
- CPU use by other applications.

Our approach. Use doubling hypothesis (or mathematical analysis) to estimate exponent *b*, run experiments to estimate *a*.

system dependent effects

system independent effects

# Order of Growth Classifications

# Observation. A small subset of mathematical functions suffice to describe running time of many fundamental algorithms.

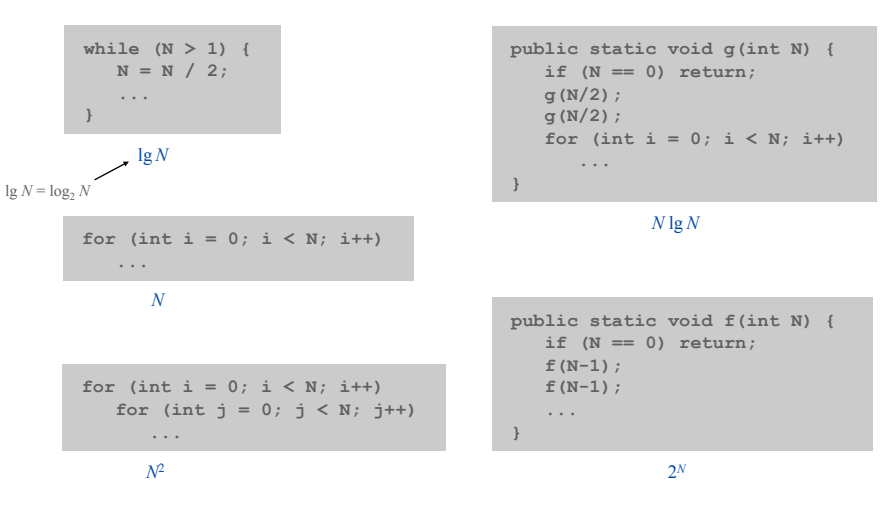

25

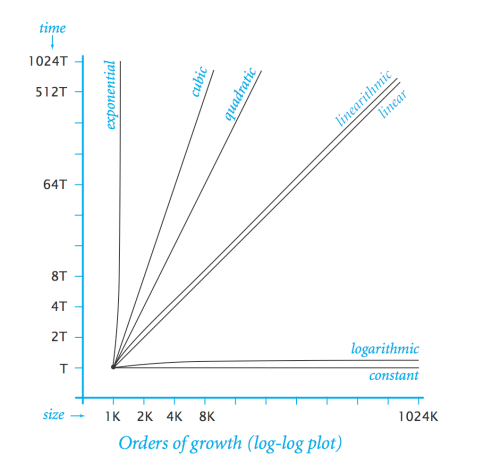

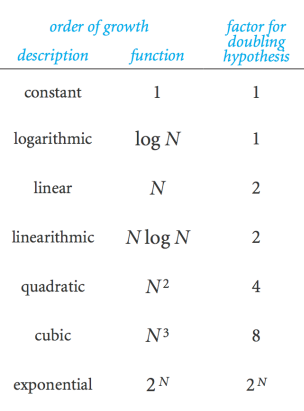

29

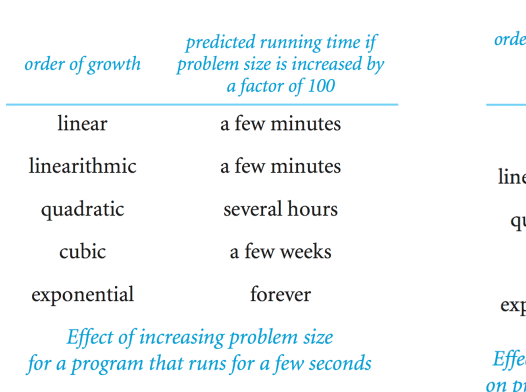

*n k* ſ  $\overline{\mathcal{S}}$ 

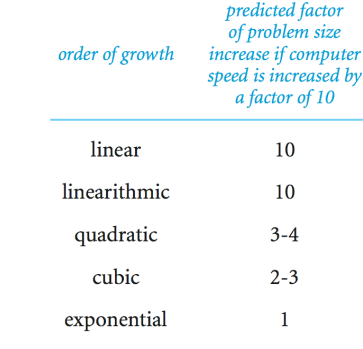

ect of increasing computer speed problem size that can be solved in a fixed amount of time

Binomial Coefficients

# Dynamic Programming

Binomial coefficient.  $\begin{bmatrix} 1 \end{bmatrix}$  = number of ways to choose *k* of *n* elements. *n k* ſ  $\overline{\mathcal{S}}$ Ι ļ

Pascal's identity.

Ι ļ  $\begin{vmatrix} n-1 \\ k-1 \end{vmatrix}$ *k* −1 ſ \ I Ι ļ  $\begin{pmatrix} n-1 \\ k \end{pmatrix}$ *k* \ I Ι Į  $\overline{\phantom{a}}$ contains first element excludes first element

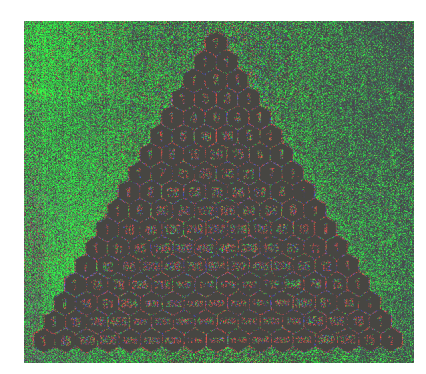

Binomial Coefficients: Sierpinski Triangle

Binomial coefficient.  $\binom{n}{k}$  = number of ways to choose *k* of *n* elements. *k* ĺ  $\overline{\mathcal{S}}$ Ι =

Sierpinski triangle. Color black the odd integers in Pascal's triangle.

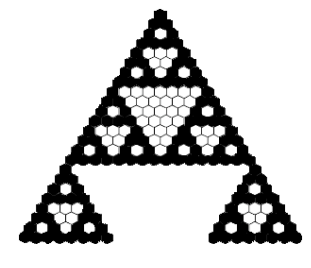

Binomial Coefficients: Poker Odds

Binomial coefficient.  $\binom{n}{k}$  = number of ways to choose *k* of *n* elements. *k* ſ  $\overline{\mathcal{S}}$ Ι =

Probability of "quads" in Texas hold 'em: €

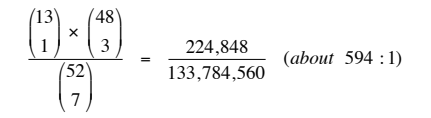

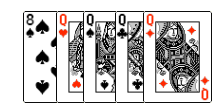

#### Probability of 6-4-2-1 split in bridge:

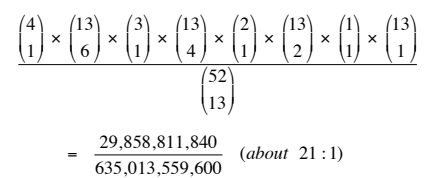

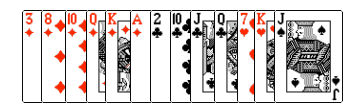

Binomial Coefficients: First Attempt

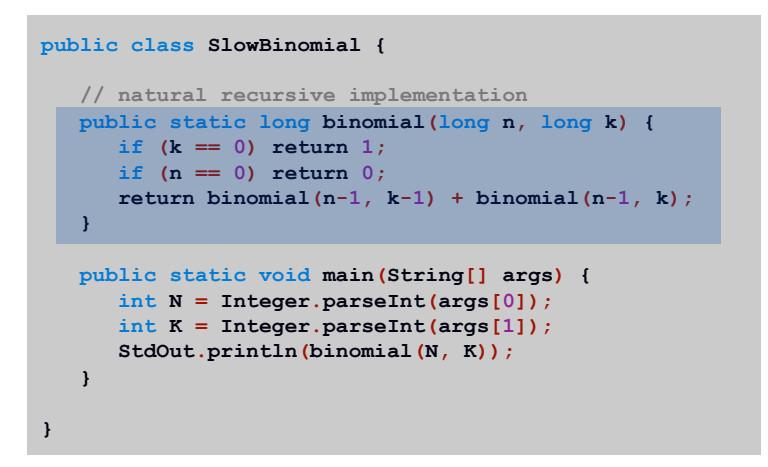

Performance Challenge 3

- Q. Is this an efficient way to compute binomial coefficients?
- A. No, no, no! [same essential recomputation flaw as naïve Fibonacci]

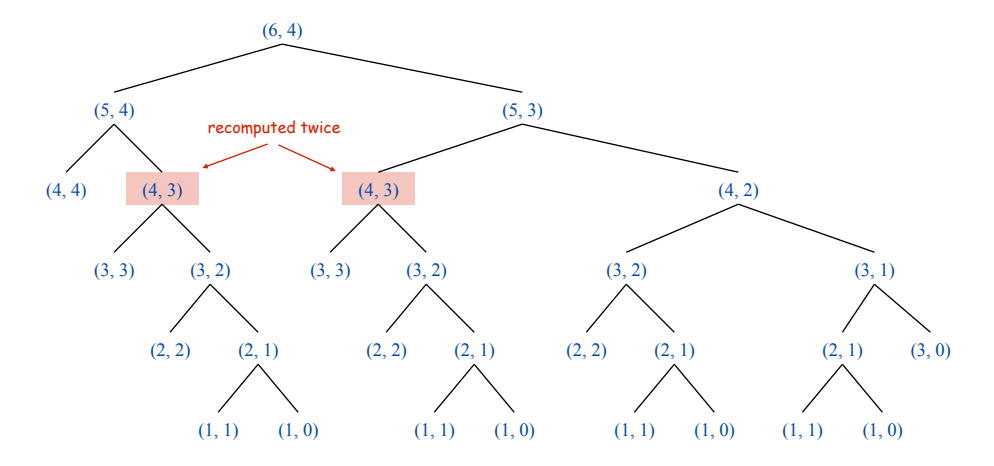

33

#### Timing experiments: direct recursive solution.

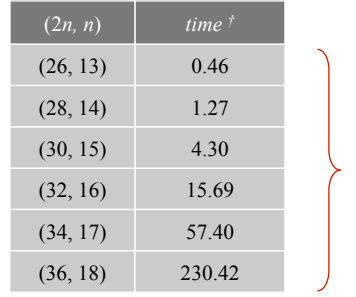

increase n by 1, running time increases by about 4x

Let  $F(N)$  be running time to compute binomial (2N, N).

```
public static long binomial(long n, long k) { 
    if (k == 0) return 1; 
    if (n == 0) return 0; 
   return binomial(n-1, k-1) + binomial(n-1, k);
}
```
Observation. F(N+1) / F(N) converges to about 4.

Q. What is order of growth of the running time?

A. Exponential:  $a 4^N$ .  $\longleftarrow$  will not finish unless N is small

Q. Is running time linear, quadratic, cubic, exponential in n?

Dynamic Programming

#### Key idea. Save solutions to subproblems to avoid recomputation.

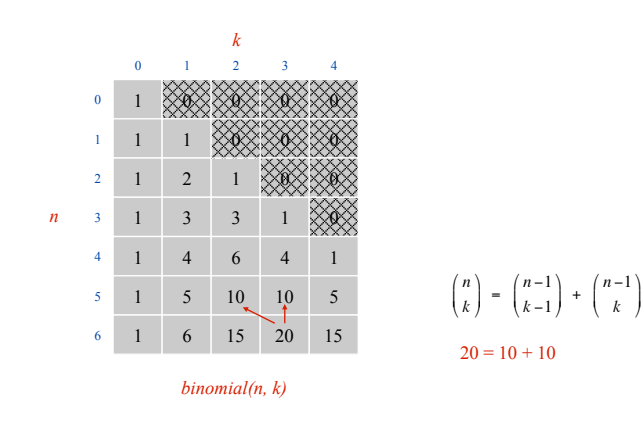

Binomial Coefficients: Dynamic Programming

38

40

```
public class Binomial { 
    public static void main(String[] args) { 
       int N = Integer.parseInt(args[0]); 
       int K = Integer.parseInt(args[1]); 
       long[][] bin = new long[N+1][K+1]; 
       // base cases 
      for (int k = 1; k \leq K; k++) \text{bin}[0][K] = 0;for (int n = 0; n \leq N; n++) \, bin[N][0] = 1; // bottom-up dynamic programming 
     for (int n = 1; n \leq N; n++) for (int k = 1; k <= K; k++) 
            bin[n][k] = bin[n-1][k-1] + bin[n-1][k]; // print results 
       StdOut.println(bin[N][K]); 
    } 
}
```
Tradeoff. Trade (a little) memory for (a huge amount of) time.

J

Timing Experiments

Timing experiments for binomial coefficients via dynamic programming.

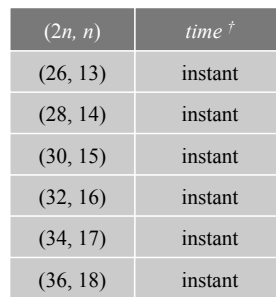

Let F(N) be running time to compute binomial (2N, N) using DP.

for (int  $n = 1$ ;  $n \leq N$ ;  $n+1$ ) for (int  $k = 1$ ;  $k \leq K$ ;  $k+1$ )  **bin[n][k] = bin[n-1][k-1] + bin[n-1][k];** 

Q. What is order of growth of the running time?

A. Quadratic:  $a N^2$ .  $\longleftarrow$  effectively instantaneous for small N

Remark. There is a profound difference between 4N and N2.

Q. Is running time linear, quadratic, cubic, exponential in n?

Digression: Stirling's Approximation

Alternative:

*n k* ſ  $\overline{\mathcal{S}}$ Ι  $\frac{n!}{n! (n-k)!}$ 

Caveat. 52! overflows a long, even though final result doesn't.

Instead of computing exact values, use Stirling's approximation:

$$
\ln n! \approx n \ln n - n + \frac{\ln(2\pi n)}{2} + \frac{1}{12n} - \frac{1}{360n^3} + \frac{1}{1260n^5}
$$

Application. Probability of exact k heads in n flips with a biased coin. €

$$
\binom{n}{k} p^k (1-p)^{n-k}
$$
 (easy to compute approximate value with Stirling's formula)

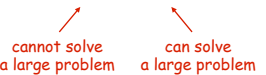

42

Memory

Bit. 0 or 1. Byte. 8 bits. Megabyte (MB). 1 million bytes  $\sim 2^{10}$  bytes. Gigabyte (GB). 1 billion bytes  $\sim 2^{20}$  bytes.

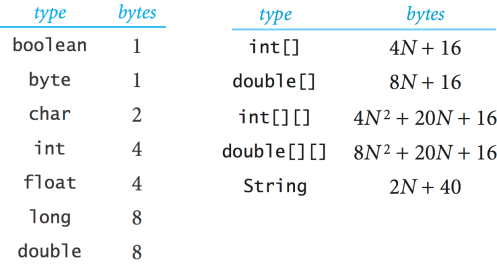

typical computer '10 has about 2GB memory

Q. What's the biggest double[] array you can store on your computer?

A.

Summary

- Q. How can I evaluate the performance of my program?
- A. Computational experiments, mathematical analysis, scientific method.
- Q. What if it's not fast enough? Not enough memory?
- Understand why.
- Buy a faster computer.
- Learn a better algorithm (COS 226, COS 423).
- Discover a new algorithm.

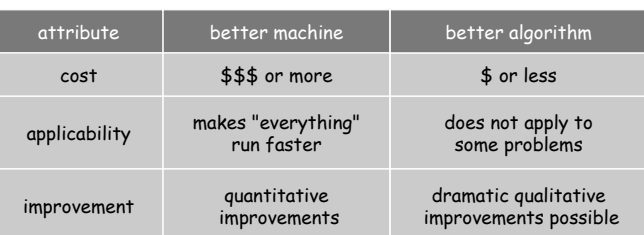

 $Q.$  How much memory does this program require as a function of  $N$ ?

```
public class RandomWalk { 
   public static void main(String[] args) { 
      int N = Integer.parseInt(args[0]); 
      int[][] count = new int[N][N]; 
     int x = N/2;int y = N/2;for (int i = 0; i < N; i++) {
          // no new variable declared in loop 
          ... 
          count[x][y]++; 
 } 
    } 
}
```
46